## Package 'RobKF'

October 12, 2022

Type Package

Title Innovative and/or Additive Outlier Robust Kalman Filtering

Version 1.0.2

Date 2021-07-15

Description Implements a series of robust Kalman filtering approaches. It implements the additive outlier robust filters of Ruckdeschel et al.  $(2014)$  [<arXiv:1204.3358>](https://arxiv.org/abs/1204.3358) and Agamen-noni et al. (2018) [<doi:10.1109/ICRA.2011.5979605>](https://doi.org/10.1109/ICRA.2011.5979605), the innovative outlier robust filter of Ruckdeschel et al. (2014)  $\langle \text{arXiv}:1204.3358 \rangle$ , as well as the innovative and additive out-lier robust filter of Fisch et al. (2020) [<arXiv:2007.03238>](https://arxiv.org/abs/2007.03238).

License GPL

Imports Rcpp (>= 1.0.2), Rdpack, ggplot2, reshape2, Matrix

RdMacros Rdpack

LinkingTo Rcpp, RcppEigen

RoxygenNote 7.1.1

NeedsCompilation yes

Author Alex TM Fisch [aut], Daniel Grose [aut, cre], Idris A Eckley [aut, ths], Paul Fearnhead [aut, ths], Lawrence Bardwell [aut, ctb]

Maintainer Daniel Grose <dan.grose@lancaster.ac.uk>

Repository CRAN

Date/Publication 2021-07-15 09:40:02 UTC

### R topics documented:

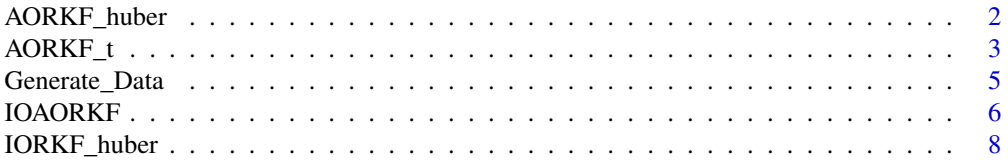

<span id="page-1-0"></span>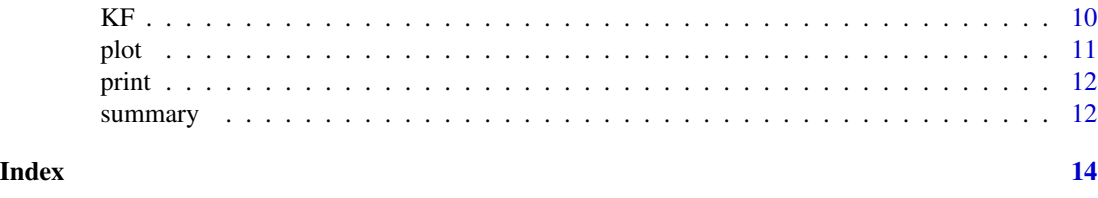

<span id="page-1-1"></span>AORKF\_huber *A huberisation based additive outlier robust Kalman filter*

#### Description

An additive outlier robust Kalman filter, based on the work by Ruckdeschel et al. (2014). This function assumes that the additions are potentially polluted by a heavy tailed process. The update equations are made robust to these via huberisation.

#### Usage

```
AORKF_huber(
  Y,
 mu_0,
  Sigma_0 = NULL,A,
  C,
  Sigma_Add,
  Sigma_Inn,
 h = 2,epsilon = 1e-06
)
```
#### Arguments

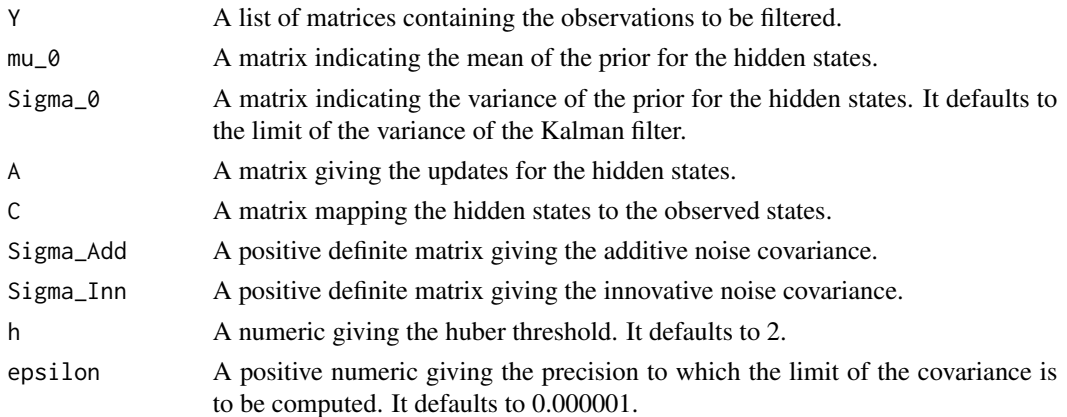

#### Value

An rkf S3 class.

#### <span id="page-2-0"></span> $AORKF_t$  3

#### References

Ruckdeschel P, Spangl B, Pupashenko D (2014). "Robust Kalman tracking and smoothing with propagating and non-propagating outliers." *Statistical Papers*, 55(1), 93–123.

#### Examples

```
library(RobKF)
set.seed(2019)
A = matrix(c(1), nrow = 1, ncol = 1)C = matrix(c(1), nrow = 1, ncol = 1)Sigma_Inn = diag(1,1)*0.01Sigma\_Add = diag(1,1)mu_0 = matrix(0, nrow=1, ncol=1)Y_list = Generate_Data(1000,A,C,Sigma_Add,Sigma_Inn,mu_0,anomaly_loc = c(100,400,700),
                       anomaly_type = c("Add", "Add", "Add"), anomalycomp = c(1,1,1),anomaly_strength = c(10,10,10))
Output = AORKF_huber(Y_list,mu_0,Sigma_0=NULL,A,C,Sigma_Add,Sigma_Inn)
plot(Output,conf_level = 0.9999)
```
<span id="page-2-1"></span>AORKF\_t *A t-distribution based additive outlier robust Kalman filter*

#### Description

An additive outlier robust Kalman filter, based on the work by Agamennoni et al. (2018). This function assumes that the additions are potentially polluted by a heavy tailed process, which is approximated by a t-distribution. Variational inference is used to approximate the posterior.

```
AORKF_t(
  Y,
 mu_0,
  Sigma_0 = NULL,A,
 C,
 Sigma_Add,
 Sigma_Inn,
  s = 2,epsilon = 1e-06
)
```
#### Arguments

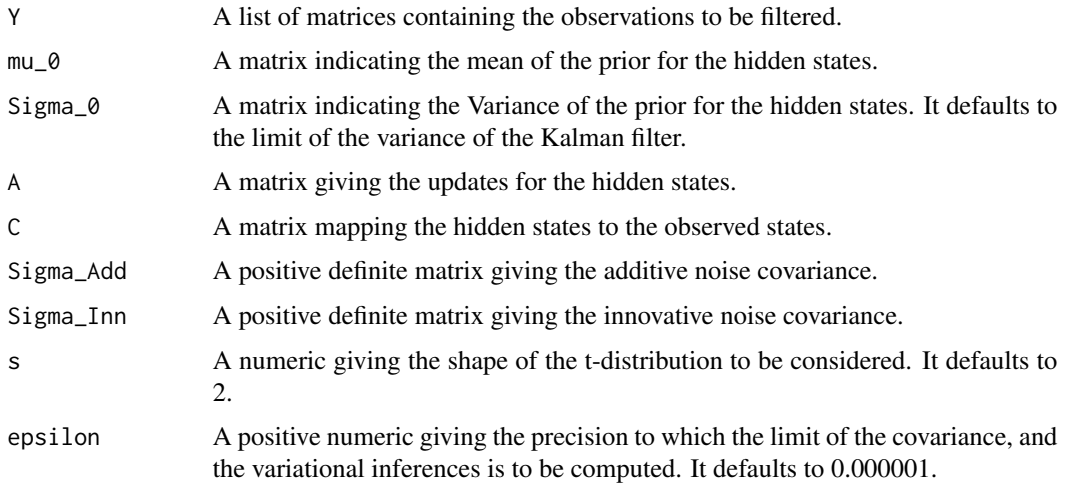

#### Value

An rkf S3 class.

#### References

Agamennoni G, Nieto JI, Nebot EM (2011). "An outlier-robust Kalman filter." In *2011 IEEE International Conference on Robotics and Automation*, 1551–1558. IEEE.

#### Examples

```
library(RobKF)
set.seed(2019)
A = matrix(c(1), nrow = 1, ncol = 1)C = matrix(c(1), nrow = 1, ncol = 1)Sigma_Inn = diag(1,1)*0.01Sigma\_Add = diag(1,1)mu_0 = matrix(0, nrow=1, ncol=1)Y_list = Generate_Data(1000,A,C,Sigma_Add,Sigma_Inn,mu_0,anomaly_loc = c(100,400,700),
                       anomaly_type = c("Add", "Add", "Add"), anomalycomp = c(1,1,1),anomaly_strength = c(10,10,10))
Output = AORKF_t(Y_list,mu_0,Sigma_0=NULL,A,C,Sigma_Add,Sigma_Inn)
plot(Output,conf_level = 0.9999)
```
<span id="page-4-0"></span>

#### Description

This function simulates data obeying a Kalman model whilst allowing the user to add innovative and additive anomalies.

#### Usage

```
Generate_Data(
 n,
 A,
  C,
  Sigma_Add,
  Sigma_Inn,
 mu_0 = NULL,anomaly\_loc = integer(0),
  anomaly_type = character(0),
  anomaly\_comp = integer(0),
  anomaly_strength = NULL
)
```
#### Arguments

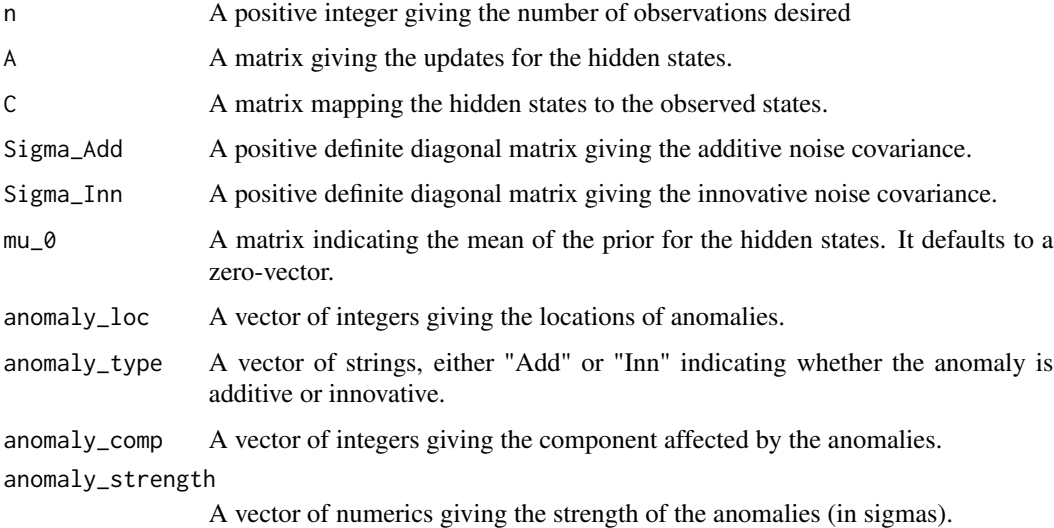

#### Value

A list of matrices, each corresponding to an observation.

#### Examples

```
library(RobKF)
library(ggplot2)
set.seed(2018)
A = diag(2)*0.99A[1,2] = -0.05C = matrix(c(10, 0.1), nrow=1)mu = matrix(c(0, 0), nrow=2)Sigma_Inn = diag(c(1, 0.01)*0.00001, nrow=2)Sigma_Add = diag(c(1)*0.1, nrow=1)Y_list = Generate_Data(100,A,C,Sigma_Add,Sigma_Inn, mu_0 = mu, anomaly_loc = c(10,30,50),
                      anomaly_type = c("Inn", "Add", "Inn"),
                      anomaly\_comp = c(1,1,2), anomaly\_strength = c(400,-10,3000)qplot(1:100,unlist(Y_list),xlab="time",ylab="observation")+theme_minimal()
```
<span id="page-5-1"></span>IOAORKF *An innovative and additive outlier robust Kalman filter*

#### Description

An implementation of Computationally Efficient Bayesian Anomaly detection by Sequential Sampling (CE-BASS) by Fisch et al. (2020). This function assumes that both the innovations and additions are potentially polluted by a heavy tailed process, which is approximated by a t-distribution. To approximate the posterior, particles for the precision (inverse variance) are sampled using a robust approximation to the posterior. Conditionally on those samples, the classical Kalman updates are used.

```
IOAORKF(
  Y,
 mu_0,
  Sigma_0 = NULL,A,
 C,
  Sigma_Add,
  Sigma_Inn,
 Particles,
 Descendants = 1,
  s = 2,
  anom_add_prob = NULL,
```
<span id="page-5-0"></span>

#### IOAORKF 7

```
anom_inn_prob = NULL,
  epsilon = 1e-06,
  horizon_matrix = NULL
\mathcal{L}
```
#### Arguments

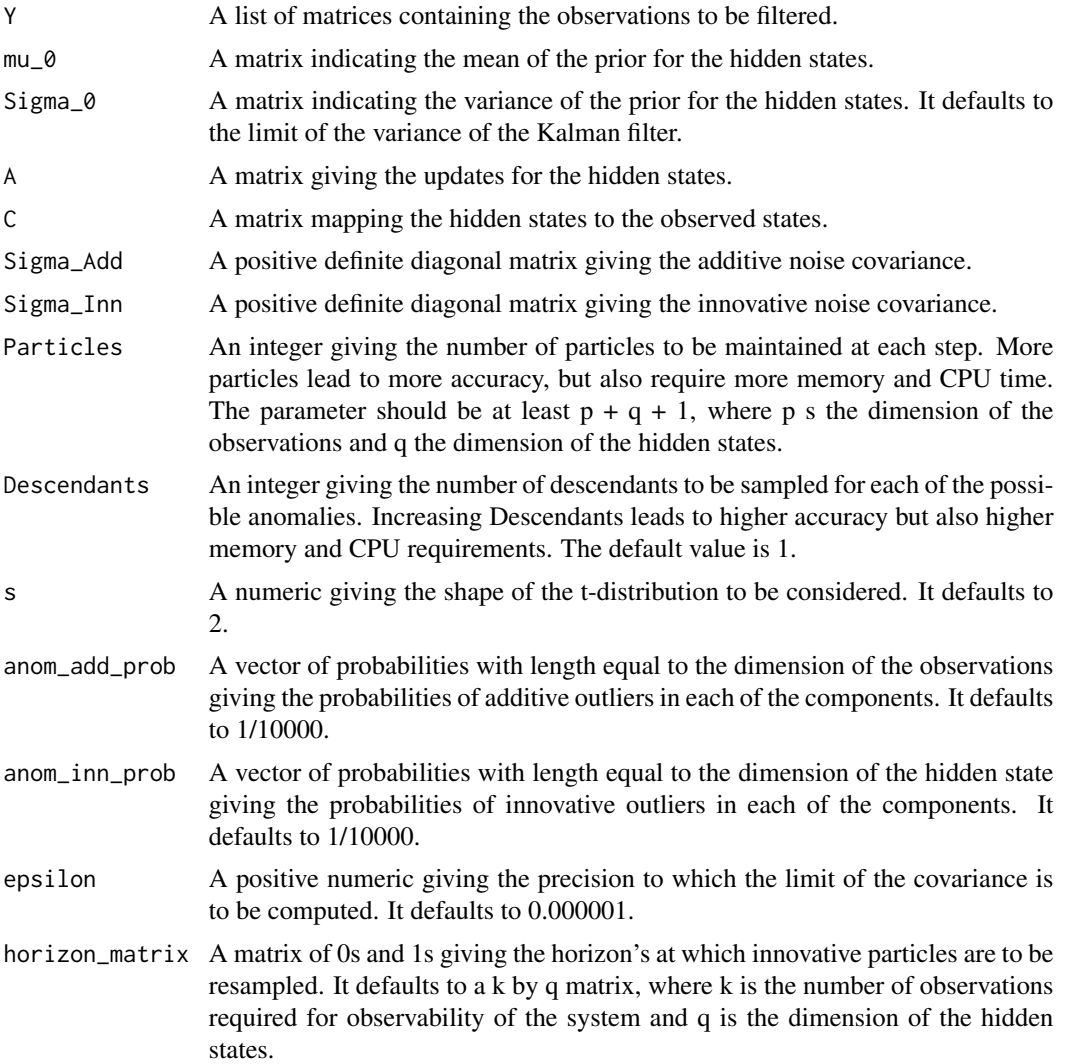

#### Value

An ioaorkf S3 class.

#### References

Fisch A, Eckley IA, Fearnhead P (2020). "Innovative And Additive Outlier Robust Kalman Filtering With A Robust Particle Filter." *arXiv preprint arXiv:2007.03238*.

#### Examples

```
library(RobKF)
set.seed(2018)
A = diag(2)*0.99A[1,2] = -0.05C = matrix(c(10, 0.1), nrow=1)mu = matrix(c(0, 0), nrow=2)Sigma_Inn = diag(c(1, 0.01)*0.00001, nrow=2)Sigma_Add = diag(c(1)*0.1, nrow=1)Y_list = Generate_Data(100,A,C,Sigma_Add,Sigma_Inn, mu_0 = mu, anomaly_loc = c(10,30,50),
                      anomaly_type = c("Inn", "Add", "Inn"),
                      anomaly_comp = c(1,1,2), anomaly_strength = c(400,-10,3000))
horizon_matrix = matrix(1, nrow = 3, ncol = 2)Particle_List = IOAORKF(Y_list,mu,Sigma_0=NULL,A,C,Sigma_Add,Sigma_Inn,Particles=20,
                        horizon_matrix=horizon_matrix)
plot(Particle_List)
summary(Particle_List)
```
<span id="page-7-1"></span>IORKF\_huber *A huberisation based innovative outlier robust Kalman filter*

#### Description

An innovative outlier robust Kalman filter, based on the work by Ruckdeschel et al. (2014). This function assumes that the innovations are potentially polluted by a heavy tailed process. The update equations are made robust to these via huberisation.

```
IORKF_huber(
  Y,
 mu_0,
  Sigma_0 = NULL,A,
 C,
 Sigma_Add,
 Sigma_Inn,
 h = 2,
  epsilon = 1e-06
)
```
<span id="page-7-0"></span>

#### IORKF\_huber 9

#### Arguments

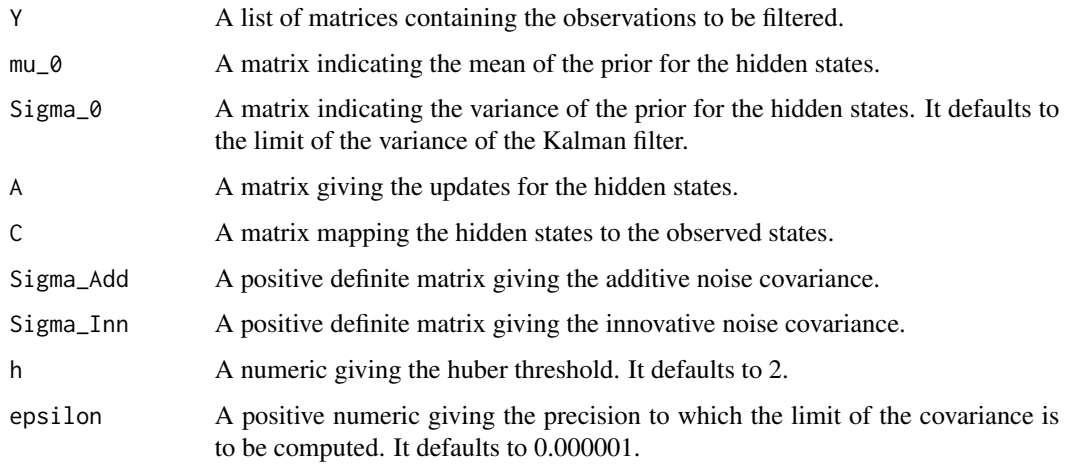

#### Value

An rkf S3 class.

#### References

Ruckdeschel P, Spangl B, Pupashenko D (2014). "Robust Kalman tracking and smoothing with propagating and non-propagating outliers." *Statistical Papers*, 55(1), 93–123.

#### Examples

```
library(RobKF)
set.seed(2019)
A = matrix(c(1), nrow = 1, ncol = 1)C = matrix(c(1), nrow = 1, ncol = 1)Sigma_Inn = diag(1,1)*0.01Sigma\_Add = diag(1,1)mu_0 = matrix(0, nrow=1, ncol=1)Y_list = Generate_Data(1000, A, C, Sigma_Add, Sigma_Inn, mu_0, anomaly_loc = c(100, 400, 700),
                       anomaly_type = c("Inn", "Inn", "Inn"), anomaly\_comp = c(1,1,1),anomaly_strength = c(50, 80, -100))
Output = IORKF_huber(Y_list,mu_0,Sigma_0=NULL,A,C,Sigma_Add,Sigma_Inn,h=2)
plot(Output,conf_level = 0.9999)
```
#### <span id="page-9-0"></span>Description

The classical Kalman filter.

#### Usage

KF(Y, mu\_0, Sigma\_0 = NULL, A, C, Sigma\_Add, Sigma\_Inn, epsilon = 1e-06)

#### Arguments

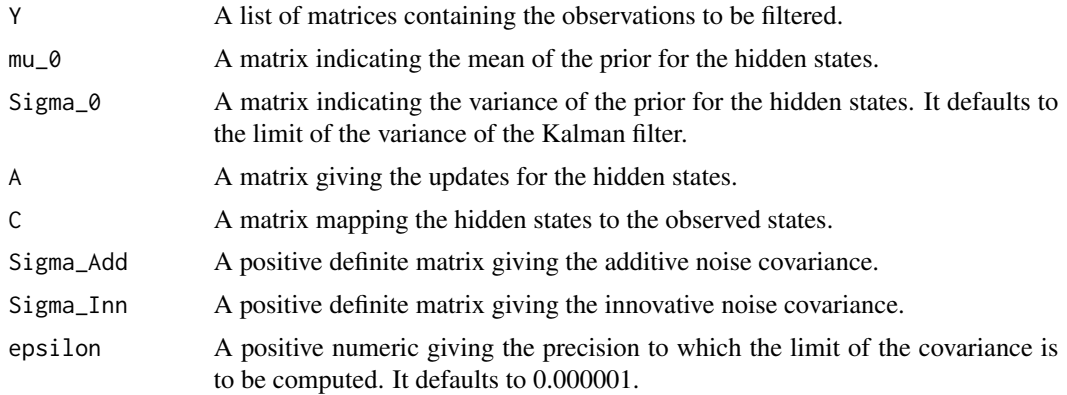

#### Value

An rkf S3 class.

#### References

Kalman RE (1960). "A New Approach to Linear Filtering and Prediction Problems." *Transactions of the ASME–Journal of Basic Engineering*, 82(Series D), 35–45.

#### Examples

```
library(RobKF)
set.seed(2019)
A = matrix(c(1), nrow = 1, ncol = 1)C = matrix(c(1), nrow = 1, ncol = 1)Sigma_Inn = diag(1,1)*0.01Sigma\_Add = diag(1,1)mu_0 = matrix(0, nrow=1, ncol=1)
```

```
Y_list = Generate_Data(1000,A,C,Sigma_Add,Sigma_Inn,mu_0)
Output = KF(Y_list,mu_0,Sigma_0=NULL,A,C,Sigma_Add,Sigma_Inn)
plot(Output)
```
plot *plot*

#### Description

A function to plot the output produced by [AORKF\\_t](#page-2-1), [AORKF\\_huber](#page-1-1), [IORKF\\_huber](#page-7-1) or [IOAORKF](#page-5-1). One can specify a time during the run for which the output should be displayed.

#### Usage

```
## S3 method for class 'ioaorkf'
plot(x, time = NULL, horizon = NULL, subset = NULL, ...)## S3 method for class 'rkf'
plot(x, time = NULL, subset = NULL, conf\_level = 0.95, ...)
```
#### Arguments

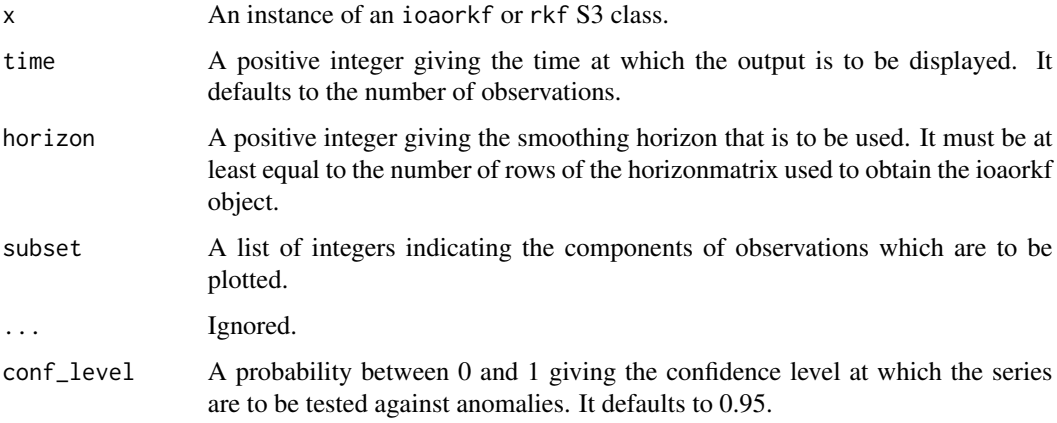

#### Value

A ggplot object.

<span id="page-11-0"></span>print *print*

#### Description

A function to print the output produced by [AORKF\\_t](#page-2-1), [AORKF\\_huber](#page-1-1), [IORKF\\_huber](#page-7-1) or [IOAORKF](#page-5-1). One can specify a time during the run for which the output should be displayed.

#### Usage

```
## S3 method for class 'ioaorkf'
print(x, time = NULL, horizon = NULL, ...)## S3 method for class 'rkf'
print(x, time = NULL, conf\_level = 0.95, ...)
```
#### Arguments

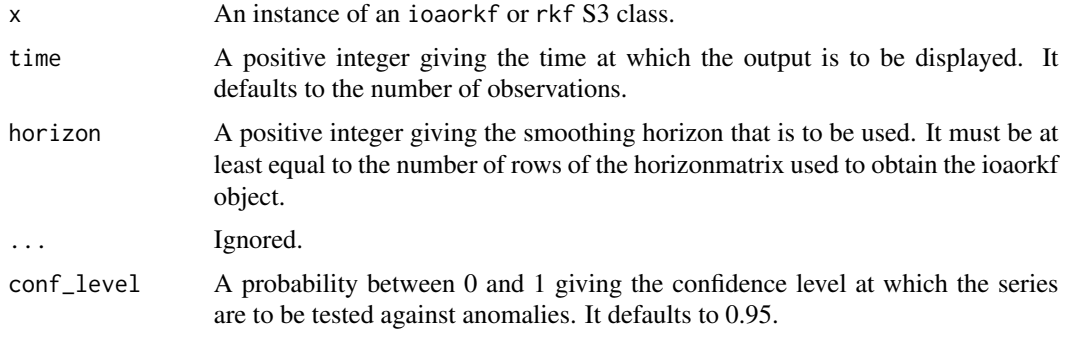

summary *Summary*

#### Description

A function to summarise the output produced by [AORKF\\_t](#page-2-1), [AORKF\\_huber](#page-1-1), [IORKF\\_huber](#page-7-1), or [IOAORKF](#page-5-1). One can specify a time during the run for which the output should be displayed.

```
## S3 method for class 'ioaorkf'
summary(object, time = NULL, horizon = NULL, \ldots)
## S3 method for class 'rkf'
summary(object, time = NULL, conf_level = 0.95, ...)
```
#### summary the contract of the contract of the contract of the contract of the contract of the contract of the contract of the contract of the contract of the contract of the contract of the contract of the contract of the co

#### Arguments

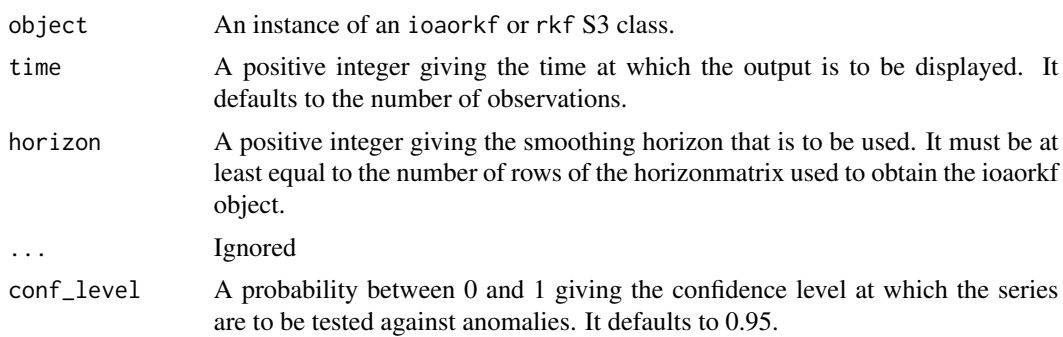

# <span id="page-13-0"></span>Index

AORKF\_huber, [2,](#page-1-0) *[11,](#page-10-0) [12](#page-11-0)* AORKF\_t, [3,](#page-2-0) *[11,](#page-10-0) [12](#page-11-0)*

Generate\_Data, [5](#page-4-0)

IOAORKF, [6,](#page-5-0) *[11,](#page-10-0) [12](#page-11-0)* IORKF\_huber, [8,](#page-7-0) *[11,](#page-10-0) [12](#page-11-0)*

KF, [10](#page-9-0)

plot, [11](#page-10-0) print, [12](#page-11-0)

summary, [12](#page-11-0)